```
py201.ipynb
```
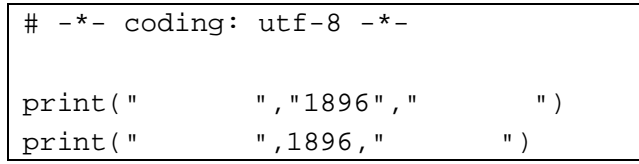

py202.ipynb

```
# -*- coding: utf-8 -*-
chosha=" "<br>daimei=" "
daimei="
print(chosha,daimei)
print(chosha," ",daimei," ")
```
py203.ipynb

```
# -* - coding: utf-8 -* -f = open("donquri.txt", encoding='utf-8")print("\qquad")
for i in f:
   print(i)
f.close()
print(" ")
```
py204.ipynb

```
# -*- coding: utf-8 -*-
kaisu = 0fdon = open("donguri.txt", encoding="utf-8")
fyam = open("yamaneko.txt", "w", encoding="utf-8")
print(" ")
for i in fdon:
   kaisu +=1
    print(kaisu, i[:-1], file=fyam)
fdon.close()
fyam.close()
print(" ")
```

```
py205.ipynb
```

```
# -*- coding: utf-8 -*-
\# \blacksquare# print("""
fhtml = open("sf205.html", "w", encoding="utf-8")
print("")
print("""
<!DOCTYPE HTML PUBLIC "-//W3C//DTD HTML 4.01 Transitional//EN"
     "http://www.w3.org/TR/html4/loose.dtd">
<html>
<head>
<meta http-equiv="Content-Type" content="text/html; charset=utf-8">
<title>HEAD </title>
</head>
<body>
<p>このファイルは、HEAD 要素のサンプルです。</p>
< p>< p> charset=utf-8 < p>< p> HEAD < /p>
</body>
</html>
""", file=fhtml)
fhtml.close()
print(" ")
py206.ipynb
# -*- coding: utf-8 -*-
\# \blacksquare# print("""
fhtml = open("sf206.html", "w", encoding="utf-8")print(""
```
print("""

```
<!DOCTYPE HTML PUBLIC "-//W3C//DTD HTML 4.01 Transitional//EN"
       "http://www.w3.org/TR/html4/loose.dtd">
```
<html>

py206.ipynb

<head> <meta http-equiv="Content-Type" content="text/html; charset=utf-8"> <title>BODY </title> </head> <body>  $\verb|< h1>$  $\langle h2 \rangle$  2 </h2>  $\langle h3 \rangle$  3  $\langle h3 \rangle$ <p>この部分は、「パラグラフ」と「強制改行」<br>  $\langle p \rangle$ <hr>  $2$ <blockquote>この部分は、「引用文」のサンプルです。</blockquote> <ul>  $\langle$ li> $\langle$  $\langle$ /ul>  $<sub>ol</sub>$ </sub>  $\langle$ li>  $\langle$ ol> <dl> <dt> cdd>  $\langle$ dl> <table border="1"> <tr>  $$  $\langle$ tr> <tr> <td> </td> </td>  $\langle$ tr> </table> </body> </html> """, file=fhtml) fhtml.close() print("")

```
py207.ipynb
```

```
# -*- coding: utf-8 -*-
\# \blacksquare# print("""
fhtml = open("sf207.html", "w", encoding="utf-8")
print("")
print("""
<!DOCTYPE HTML PUBLIC "-//W3C//DTD HTML 4.01 Transitional//EN"
      "http://www.w3.org/TR/html4/loose.dtd">
<html>
<head>
<meta http-equiv="Content-Type" content="text/html; charset=utf-8">
<title>
\langle\text{title}\rangle</head>
<body>
p><p><a href="donguri.txt" target="_blank">donguri.txt </a></p>
<p> URL </p>
<p><a href="https://ndlsearch.ndl.go.jp/" target="_blank">
      \langlea>\langlep>
p><p><img src="ndlsearch.webp"></p>
\langle p\rangle URL \langle \rangle<p><a href="https://ndlsearch.ndl.go.jp/" target="_blank"><img src="ndlsearc
h.webp"></a></p>
</body>
</html>
""", file=fhtml)
fhtml.close()
print("")
```